module modconvg

convG\_1\_4.f90

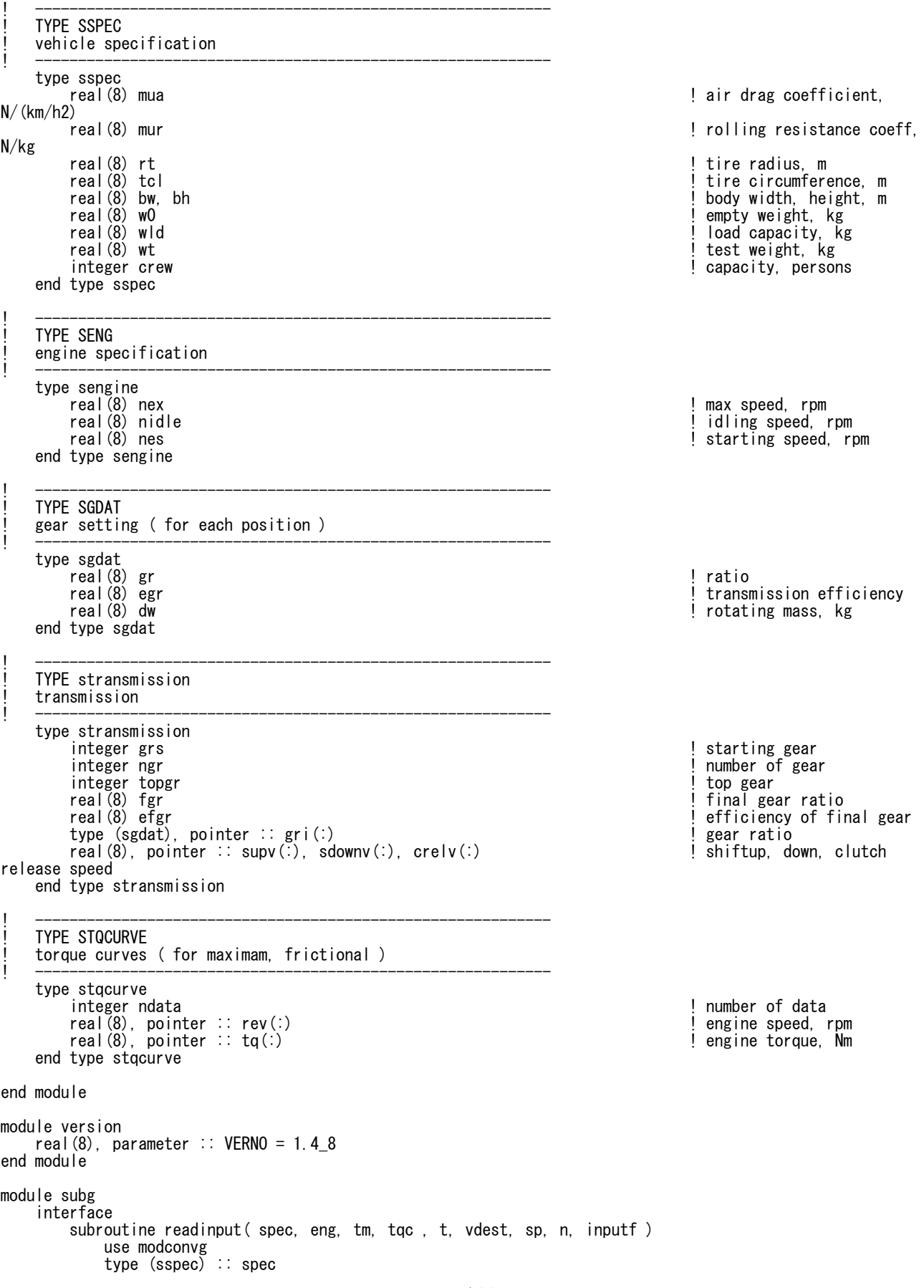

ページ(1)

```
convG_1_4.f90
 type (sengine) :: eng
 type (stqcurve) :: tqc
 type (stransmission) :: tm
 real(8), pointer :: vdest(:)
 integer, pointer :: t(:), sp(:)
           integer n
           character (len=*) :: inputf
       end subroutine
        subroutine readpattern ( uid, patname, n, t, vdest, sp )
 integer n, uid
 real(8), pointer :: vdest(:)
 integer, pointer :: t(:), sp(:)
           character (len=*) :: patname
       end subroutine
       subroutine reads ( uid, specf, spec, tm, eng )
 use modconvg
 type (sspec) :: spec
 type (sengine) :: eng
 type (stransmission) :: tm
 character (len=*) :: specf
           integer uid
        end subroutine
       subroutine readtqg ( uid, tqf, tqc )
           use modconvg
           integer uid
 character (len=*) :: tqf
 type (stqcurve) :: tqc
       end subroutine readtqg
        subroutine writeres ( n, t, vdest, vreal, s, ne, te, nne, nte, outf )
 real(8), pointer :: vdest(:)
 integer, pointer :: t(:), s(:)
 real(8) ne(:), te(:), vreal(:), nne(:), nte(:)
           integer n
           character (len=*) :: outf
       end subroutine
       subroutine setparameter ( spec, eng, tm )
           use modconvg
 type ( sspec ) :: spec
 type (sengine) :: eng
 type (stransmission) :: tm
       end subroutine
       recursive subroutine runmodeG ( i, n, vdest, vp, spp, evi, eti, vi, spi, verr, sww, ct, spec, tm, 
eng, tqc, starting )
 use modconvg
 type (sspec) :: spec
 type (sengine) :: eng
 type (stqcurve) :: tqc
           type (stransmission) :: tm
 real(8), pointer :: vdest(:)
 integer, pointer :: sww(:)
 integer i, spp, spi, ct, n, starting
 real(8) vi, evi, eti, vp, verr
       end subroutine
       real(8) function maxtqlin( tqc, rev )
           use modconvg
           type (stqcurve) :: tqc
           real(8) rev
       end function maxtqlin
       function drvfrc ( spec, tm, sp, v1, v2, grade )
 use modconvg
 type (sspec) :: spec
 type (stransmission) :: tm
 integer sp
 real(8) drvfrc, v1, v2, grade
        end function drvfrc
        subroutine engstatG ( spec, tm, eng, evi, eti, s, dp, vp, vv, maxt, sw, tqc, starting )
                                          ページ(2)
```
convG\_1\_4.f90

```
 use modconvg
 type (sspec) :: spec
           type (stransmission) :: tm
 type (sengine) :: eng
 type (stqcurve) :: tqc
 real(8) evi, eti, fgr, dp, vp, vv, maxt
 integer s, sw, starting
       end subroutine
       subroutine sftdwnG ( i, vdest, vp, sp, spec, eng, tm, tqc, cnt, spout, minerr )
 use modconvg
 type (sspec) :: spec
 type (sengine) :: eng
 type (stransmission) :: tm
 type (stqcurve) :: tqc
 real(8), pointer :: vdest(:)
 integer i, sp, cnt, spout
 real(8) vp, minerr
       end subroutine
       subroutine sftupg( i, vdest, vp, sp, spec, eng, tm, tqc, cnt, spout, minerr )
 use modconvg
 type (sspec) :: spec
 type (sengine) :: eng
 type (stransmission) :: tm
 type (stqcurve) :: tqc
 real(8), pointer :: vdest(:)
 integer i, sp, cnt, spout
 real(8) vp, minerr
       end subroutine
       subroutine sftovrn( i, vdest, vp, sp, spec, eng, tm, tqc, spout, mkt )
 use modconvg
 type (sspec) :: spec
 type (sengine) :: eng
 type (stransmission) :: tm
 type (stqcurve) :: tqc
 real(8), pointer :: vdest(:)
 integer i, sp, spout, mkt
 real(8) vp
       end subroutine
       subroutine showinputdata( spec, eng, tm )
 use modconvg
 type (sspec) :: spec
 type (sengine) :: eng
 type (stransmission) :: tm
       end subroutine
    end interface
end module
! *************************************************************
 ! Conversion program for spark ignition engine (Fortran90)
! convG : main program
 ! *************************************************************
PROGRAM convG
    use modconvg
    use subg
    implicit none
 type (sspec) :: spec
 type (sengine) :: eng
 type (stqcurve) :: tqc
 type (stransmission) :: tm
 character (len=1024) :: inputf, outf
 real(8), pointer :: vdest(:) ! target speed
 integer, pointer :: t(:), sp(:) ! time, initial sp
   integer, pointer :: t(:), sp(:)<br>integer n <br>real(8) maxt<br>integer spp integer spp integer spp integer spp integer spp integer spp integer spp integer spp integer spp integer spp integer spp integer spp integer spp integer sp
 real(8) maxt ! maximum torque
 integer spp ! past shift position
```
!

```
ページ(3)
```
convG\_1\_4.f90 real(8) vpast<br>real(8) verreal(8) verreal(8) verreal(8) verreal(8) verreal(8) verreal(8) verreal(8) verreal(8) verreal(8) ver *l* velocity error<br>! result, engine, torque, real(8), allocatable ::  $ne(?)$ , te(:), vreal(:) speed real(8), allocatable :: nne(:), nte(:) | result, normalized<br>
integer, pointer :: s(:) | result, shift<br>
integer, pointer :: sww(:) | start | result, shift<br>
| gear holded time integer, pointer :: s(:) ! result, shift integer, pointer :: sww(:) ! gear holded time integer i, ct, starting  $!$  ----- set initial condition  $$  call GETARG( 1, inputf ) call GETARG( 2, outf) call readinput( spec, eng, tm, tqc, t, vdest, sp, n, inputf) ! read input data allocate ( vreal(n), ne(n), te(n), s(n) ) ! for calculation result allocate ( nne(n), nte(n), sww(0:n) ) call setparameter ( spec, eng, tm ) ! parameter setting call showinputdata( spec, eng, tm ) ! show parameters  $!$  ----- follow pattern -- starting = 0  $vpast = vdest(1)$  $spp = 0$ <br> $sww(0) = 3$  $!$  initial holding time = 3sec do i = 1, n<br>ct = 1 ! initialize recursion counter verr = 0.0\_8 ! initialize velocity error call runmodeG ( i, n, vdest, vpast, spp,  $ne(i)$ ,  $te(i)$ ,  $vreal(i)$ ,  $s(i)$ , verr, sww, ct, spec, tm, eng, tqc, starting ) maxt = maxtqlin ( tqc, ne(i) ) ! maximum torque nne(i) = ( ne(i) - eng%nidle ) / ( eng%nex - eng%nidle ) \* 100.0\_8 ! normalized engine speed nte(i) = te(i) / maxt \* 100.0\_8 ! normalized engine torque vpast = vreal(i)  $spp = s(i)$  end do  $! \t----$  output  $\cdot$  call writeres ( n, t, vdest, vreal, s, ne, te, nne, nte, outf ) deallocate ( t, vdest, sp, sww ) deallocate ( vreal, s, ne, te, nne, nte ) end program convG ! \*\*\*\*\*\*\*\*\*\*\*\*\*\*\*\*\*\*\*\*\*\*\*\*\*\*\*\*\*\*\*\*\*\*\*\*\*\*\*\*\*\*\*\*\*\*\*\*\*\*\*\*\*\*\*\*\*\*\*\*\* SUBROUT INE RUNMODEG ! i : time index ! n : number of test cycle data<br>! vdest : target speed target speed vpast : past speed<br>sppast : past shift past shift position evi : engine speed eti : engine torque vi : output speed spi : output shift position verr : cumulative error sww : gear holded time ct : recursive counter spec : vehicle spec tm : transimission spec eng : engine spec tgc : torque curve starting : starting switch ! \*\*\*\*\*\*\*\*\*\*\*\*\*\*\*\*\*\*\*\*\*\*\*\*\*\*\*\*\*\*\*\*\*\*\*\*\*\*\*\*\*\*\*\*\*\*\*\*\*\*\*\*\*\*\*\*\*\*\*\*\*

recursive subroutine runmodeG ( i, n, vdest, vpast, sppast, evi, eti, vi, spi, verr, sww, ct, spec, tm,

convG\_1\_4.f90 eng, tqc, starting ) use modconvg use subg, only : engstatG, sftupG, sftovrn, sftdwnG implicit none type (sspec) :: spec type (sengine) :: eng type (stqcurve) :: tqc type (stransmission) :: tm real(8), pointer :: vdest(:) integer, pointer :: sww(:) integer n, spi, sppast, ct, starting, starting2 integer s, i, j, ct2, mkt, spi2, sw, sw2, reacc real(8) vi, evi, eti, vpast, verr real(8) errmin, maxt, dv real(8) evi2, eti2, vi2, verr2  $!$  ----- end of recursive calculation  $$  $ct2 = 3 - ct$ if (  $ct > 3$  .or.  $i > n$  ) then  $spi = sppast$  $verr = verr$  $vi = vpast$  return end if ! ----- stop errmin = verr if ( $vdest(i) \leq 0.0.8$ ) then  $vi = vdest(i)$  $\varepsilon$ spi = 0 evi = eng%nidle eti =  $0.\,\overline{0}$  8 verr= errmin + ( vdest(i-1) + vdest(i) ) / 2.0\_8 - ( vi + vpast ) / 2.0\_8 sww(i) = 3 I enable change shift return end if ! ----- vdest > 0 ------------------------------------------ dv = vdest(i) - vpast ! acceleration km/h/s spi = sppast<br>spi = sppast<br>  $\frac{1}{2}$  initial shift position  $reacc = 0$ ! ----- neutral--------------------------------------------- if ( sppast == 0 ) then if (  $v$ past ==  $0.0\_8$  ) then  $\qquad \qquad$  ! starting  $spi = tm\$ grs<br>starting = 1 ! starting sw call engstatG ( spec, tm, eng, evi, eti, spi, vdest(i), vpast, vi, maxt, sw, tqc, starting ) sww $(i) = 3$ verr = errmin + ( vdest(i-1) + vdest(i) ) / 2.0\_8 - ( vi + vpast ) / 2.0\_8 return et al. **1999 1999 1999 1999 1999 1999 1999 1999 1999 1999 1999 1999 1999 1999 1999 1999 1999 1999 1999 1999 1999 1999 1999 1999 1999 1999 1999 1999 1999 1999**  else if (  $dv \ge 0.0\_8$  ) then  $\qquad \qquad$  ! re-acceleration  $\qquad \qquad$  . In referention  $\qquad \qquad$  re-acceleration  $\qquad \qquad$ ! shift to top gear (temporal) reacc = 1 ! reacceleration sw else ! braking vi = vdest(i)  $\begin{array}{ccc} \text{vi} & = \text{v} & \text{v} & \$ ! keep neutral<br>! idling speed  $evi = eng\%nidle$ <br> $eti = 0.08$ ! engine torque =  $0(Nm)$ verr = er $\overline{r}$ min + ( vdest(i-1) + vdest(i) ) / 2.0\_8 - ( vi + vpast ) / 2.0\_8<br>sww(i) = 3 sww(i) = 3  $!\overline{\phantom{a}}$  enable shift change return et al. (1999) is to precursion that the state of the state of the state of the state of the state of the state of the state of the state of the state of the state of the state of the state of the state of the state end if end if end if ! ----- gear hold time < 3sec, or braking ------------------- if ( sww(i-1) < 3 .or. dv < 0.0\_8 ) then do  $s = spi$ , tm%topgr call engstatG ( spec, tm, eng, evi, eti, s, vdest(i), vpast, vi, maxt, sw, tqc, starting ) verr2 = errmin + ( vdest(i-1) + vdest(i) ) / 2.0\_8 - ( vi + vpast ) / 2.0\_8 ページ(5)

convG\_1\_4.f90 if  $\begin{array}{c} \n\text{(sw /= 2)} \n\text{ then} \\
\text{exit} \n\end{array}$ ! overrun? end if end do if( $s > tm%topgr$ )  $s = tm%topgr$  sww(i) = sww(i-1) + 1 starting2 = starting call runmodeG ( i+1, n, vdest, vi, s, evi2, eti2, vi2, spi2, verr2, sww, ct+1, spec, tm, eng, tqc, starting )  $verr = verr2$  $\varepsilon$ spi = s if (  $sw == 4$  ) then  $sw(i) = 3$  sweet means clutch release  $\frac{1}{2}$  sweet means clutch release ! enable change shift<br>! neutral spi = 0  $\qquad \qquad$  . Ineutral else if ( spi /= sppast )then  $sww(i) = 1$  ! update gear hold time else<br>sww(i) = sww(i-1) + 1 ! update gear hold time end if return end if ! ----- accelerate, or gear change permitted - call engstatG ( spec, tm, eng, evi, eti, spi, vdest(i), vpast, vi, maxt, sw, tqc, starting ) verr2 = ( $\text{vdest}(\text{i}-1)$  +  $\text{vdest}(\text{i})$  ) / 2.0\_8 - ( $\text{vi}$  + vpast ) / 2.0\_8  $\qquad$  ! calculate error  $if (reacc == 1) then$ <br> $1 \qquad --- check shift$ --- check shiftup condition - call sftupG( i, vdest, vpast, spi, spec, eng, tm, tqc, ct2, spi2, verr2 ) if ( spi2 /= spi .and. errmin >= verr + verr2) then spi = spi2<br>errmin = verr + verr2<br>errmin = verr + verr2 1  $errmin = verr + verr2$  end if else<br>I else ------ calculation of gear holded case ------sww(i) = sww(i-1) + 1 <br>starting2 = starting<br>tarting2 = starting<br>tarting sww.com/starting sww.com/starting sww.com/starting sww.com/starting sww.com/starting sw  $starting2 = 'starting$  call runmodeG ( i+1, n, vdest, vi, spi, evi2, eti2, vi2, spi2, verr2, sww, ct+1, spec, tm, eng, tqc, starting2 ) errmin = verr2 **but a set of the contract of the contract of the contract of the contract of the contract of the contract of the contract of the contract of the contract of the contract of the contract of the contract of t** ! ----- sw=0 normal condition -------------------------------- ! check shiftup condition call sftupG( i, vdest, vpast, spi, spec, eng, tm, tqc, ct2, spi2, verr2 ) if (  $\mathsf{spi2}\neq\mathsf{spi}$  .and.  $\mathsf{errmin}\geq\mathsf{verr}$  +  $\mathsf{verr2}\rangle$  then  $\sin i = \sin 2$  ! update gear position errmin = verr + verr2  $\qquad \qquad$  ! update error end if ! ----- sw=2 engine overrun else if ( sw == 2 ) then ! sw=2 means overrun if ( spi < tm%topgr ) then ! calculation of shiftup call sftovrn( i, vdest, vpast, spi, spec, eng, tm, tqc, spi2, mkt ) starting2 = starting call engstatG( spec, tm, eng, evi, eti, spi2, vdest(i), vpast, vi, maxt, sw, tqc, starting2 ) spi = spi2<br>sww(i) = 1 + (3 - mkt) <br>sww(i) = 1 + (3 - mkt) <br>sww(i) = 1 + (3 - mkt) <br>spi2  $sww(i) = 1 + (3 - mkt)$  else  $sww(i) = sww(i-1) + 1$  ! case of top gear end if verr2 = verr + ( vdest(i-1) + vdest(i) ) / 2.0 8 - ( vi + vpast ) / 2.0 8 call runmodeG ( i+1, n, vdest, vi, spi, evi2, eti2, vi2, spi2, verr2, sww, ct+1, spec, tm, eng, tqc, starting ) errmin = verr2 end if ! ----- calculation of shiftdown (poor torque) ---if  $(sw == 1)$  then

```
convG_1_4. f90
              call sftdwnG (i, vdest, vpast, spi, spec, eng, tm, tqc, ct2, spi2, verr2)<br>if (spi > spi2 and. errmin >= verr + verr2 ) then \begin{bmatrix} 1 & 0 & 0 \\ 0 & 1 & 0 \\ 0 & 0 & 1 \end{bmatrix} error
                                                                                                ! error minimum?
                  spi = spi2! update gear position
                   errmin = verr + verr2! update error
              end if
         end if
    end if
    ----- final condition<br>if (spi == 0) then<br>vi = vdest(i)
\mathsf I\text{spin} = 0evi = eng%nidleeti = 0.\overline{0}8return
    end if
    call engstatG (spec, tm, eng, evi, eti, spi, vdest(i), vpast, vi, maxt, sw, tqc, starting)
    if (dv < 0.028 and. vi < tm%crelv(spi)) then
         evi = eng\sqrt{2}nidle
                                                                                               L clutch release
         eti = 0.\overline{0} 8
         \text{api} = 0end if
    if (spi == sppast) then! update gear hold time
         sww(i) = sww(i-1) + 1else
         sww(i) = 1end if
                                                                                               ! update error
    verr = verr + errminend subroutine runmodeG
   SUBROUTINE setparameter : set all parameters
   spec : vehicle spec<br>eng : engine spec
          : transimission spec
   tm
  SUBROUTINE setparameter (spec, eng, tm)
    use modconvg
    implicit none
    type (sspec) :: spec<br>type (sengine) :: eng<br>type (stransmission) :: tm
    integer i, nloop
    real(8) maxs
    real (8), target :: supv (5), sdownv (4), crelv (5)<br>DATA supv / 0.0_8, 15.0_8, 30.0_8, 50.0_8, 70.0_8<br>DATA sdownv / 10.0_8, 20.0_8, 40.0_8, 60.0_8
                                                                                               ! shift up speed (km/h)
                                                                                               ! upper limit when shift
down (km/h)DATA crely / 5.0 8, 10.0 8, 15.0 8, 20.0 8, 30.0 8
                                                                       \sqrt{ }! clutch release speed
(km/h)---- start gear, shift condition -
J.
    spec%tcl = 2.0 - 8 * spec%rt * 3.14_8
                                                                                               ! tire circumference (m)
    tm\%grs = 1
                                                                                               \frac{1}{2} initial start gear = 1
    if (m_{\text{M}} < 5) then
         nloop = tm\%ngr - 1! case of ngear \leq 5else
         nloop = 5 - 1! case of ngear \succ= 5
    end if
    do i = tm\grs, njoop
                                                                                               ! verify shiftup speed
         maxs = supv(i+1) / 3.68 / spec% tcl * 60.08 * tm% gri(i)% gr * tm% frif (maxs) eng%nex) then
              tm\{grs} = 2
                                                                                               ! choose 2nd, when overrun
occurs
              exit
```

```
ページ(7)
```

```
convG_1_4.f90
```
end if

 end do tm%topgr = min ( tm%grs+4, tm%ngr ) ! top gear allocate ( tm%supv(tm%grs:tm%topgr) ) allocate ( tm%sdownv(tm%grs:(tm%topgr-1)) ) allocate ( tm%crelv(tm%grs:tm%topgr) ) tm%supv = supv = supv = supv = supv = supv = shiftup condition = supv = supv = supv = supv = supv = supv = supv = supv = supv = supv = supv = supv = supv = supv = supv = supv = supv = supv = supv = supv = supv = supv = sup tm%sdownv = sdownv ! shiftdown condition ! clutch release condition eng%nes = 0.05  $8 *$  ( eng%nex - eng%nidle ) + eng%nidle  $\qquad$  ! starting engine speed (rpm) ! ----- vehicle spec --------------------------------------- spec%wt= spec%w0 + spec%wld / 2.0\_8 + 55.0\_8 ! test weight spec%mua = 2.99D-3 \* spec%bw \* spec%bh - 8.32D-4 ! air drug spec%mur = 5.13D-3 + ( 17.6\_8 / spec%wt ) ! rolling resistance spec%mur =  $5.13D-3 + (17.6B / spec%wt)$ <br>do i =  $1$ , tm%ngr<br>do i =  $1$ , tm%ngr tm%gri(i)%dw = spec%w0  $*$  ( 0.07\_8 + 0.03\_8  $*$  tm%gri(i)%gr  $*$  tm%gri(i)%gr ) end do ! ----- transmission spec ----------------------------------- ! final efficiency  $\overline{do}$  i = 1, tm%ngr if  $(\text{tm\%gri}(i)\text{~}g\text{r} == 1.0\_8)$  then  $tm\%gri(i)\%egr = 0.98\frac{1}{8}$  | direct else tm%gri(i)%egr = 0.95\_8 ! other all gears end if end do END SUBROUTINE setparameter ! \*\*\*\*\*\*\*\*\*\*\*\*\*\*\*\*\*\*\*\*\*\*\*\*\*\*\*\*\*\*\*\*\*\*\*\*\*\*\*\*\*\*\*\*\*\*\*\*\*\*\*\*\*\*\*\*\*\*\*\*\* SUBROUTINE ENGSTATG calculate engine running condition ! output engine speed, engine torque, maximum torque, ! vehicle speed, engine condition sw : return code ! sw=0 engine speed is in range ! sw=1 lack of torque sw=2 engine overrun sw=3 engine speed under limit sw=4 clutch off ! \*\*\*\*\*\*\*\*\*\*\*\*\*\*\*\*\*\*\*\*\*\*\*\*\*\*\*\*\*\*\*\*\*\*\*\*\*\*\*\*\*\*\*\*\*\*\*\*\*\*\*\*\*\*\*\*\*\*\*\*\* subroutine engstatG ( spec, tm, eng, evi, eti, s, dp, vp, vv, maxt, sw, tqc, starting ) use modconvg use subg implicit none real(8), parameter ::  $pi = 3.14\_8$  type ( sspec ) :: spec type ( stqcurve ) :: tqc type (sengine) :: eng type ( stransmission ) :: tm real(8) evi, eti, dp, vp, vv, maxt integer s, sw, starting real(8) dv, tqdif, df, ds integer flg  $dv = dp - vp$ if (  $s == 0$  ) then if (dv < 0.0\_8 ) then  $evi = eng\$ nidle eti =  $0.028$  $vv = dp$  $sw = 0$  else  $vv = 0.08$ evi =  $0.\overline{0}8$ 

```
eti = 0.08sw = -1 end if
         return
    end if
   vv = dp df = drvfrc ( spec, tm, s, vp, vv, 0.0_8 )
 eti = df * spec%tcl / ( 2.0_8 * pi * tm%gri(s)%gr * tm%fgr * tm%gri(s)%egr * tm%efgr )
evi = ( vv * 60.0_8 ) * ( tm\%gr i(s)\%gr * tm\%gr ) / ( 3.6_8 * spec\%tcl )
! ----- braking ----------------------------------------------
 if ( dv < 0.0_8 ) then
! \longrightarrow neutral
        if (s = 0) then
           evi = \text{eng}\%nidle
           eti = 0.028sw = 0<br>I ------ relea
           -- release clutch -
 else if ( dp < tm%crelv(s) ) then
 evi = eng%nidle
 eti = 0.0_8
sw = 4<br>\vdots \qquad - \cdots norms
           -- normal condition ---
        else
           sw = 0 end if
       \text{max} = maxtqlin (tqc, evi)
        return
    end if
   ---- acceleration -\frac{1}{2} ----- starting mode -
    if ( ( starting = 1 ) .and. ( evi \langle eng%nes ) .and. ( s = tm%grs ) ) then
       evi = \text{eng}nes
       maxt = maxtqlin (tqc, evi )
        if ( eti ) maxt ) then<br>sw = 1
                                                                               ! poor torque
        else
           sw = 0 return
end if<br>! ------ over
       -- over speed
   else if (evi > eng%nex) then
       starting = 0evi = eng%nex
 vv = evi * spec%tcl * 3.6_8 / ( 60.0_8 * tm%gri(s)%gr * tm%fgr )
 df = drvfrc ( spec, tm, s, vp, vv, 0.0_8 )
 eti = df * spec%tcl / ( 2.0_8 * pi * tm%gri(s)%gr * tm%fgr * tm%gri(s)%egr * tm%efgr )
 maxt = maxtqlin ( tqc, evi )
 if ( eti > maxt ) then
sw = 1 \qquad \qquad poor torque
       else<br>sw = 2! over speed
            if(s \langle tm%topgr) then<br>vv = 0.0\_8! no choise of gear
             end if
            return
end if<br>! ------ other
        - other cases --- else
 maxt = maxtqlin ( tqc, evi )
 if ( eti > maxt ) then
           sw = 1 else
           sw = 0starting = 0 return
        end if
    end if
! ----- poor torque ------------------------------------------
 if ( eti > maxt ) then
ds = 1.028
```
convG\_1\_4.f90

```
ページ(9)
```

```
convG 1 4. f90
       flg = 0\frac{1}{5} do while (flg == 0)
           if ( (\text{starting} == 1) .and. (\text{s} == \text{tm\%grs}) .and. (\text{evi} < \text{eng\%nes}) ) then maxt = maxtqlin ( tqc, eng\nes )
               evi = eng%neselse
               \text{max} t = \text{max} t \cdot \text{min} (\text{tqc}, \text{evi})
           end if
            tqdif = maxt - eti<br>if ((tqdif < 1.0e-6).and. (tqdif >= 0.0_8)) then
            \begin{array}{c} \n\text{if } \mathsf{g} = 1 \\
\text{else if } (\text{tpdf} \leq 0.028) \text{ then} \n\end{array}vv = vv - dselse
               ds = ds / 2.08vv = vv + dsend if
        end do
   end if
   if ( \left(\right) starting == 1 \right) . and. ( evi \leq eng%nes ) . and. ( s == tm%grs ) ) then
       starting = 1else
       starting = 0end if
end subroutine
  FUNCTION MAXTQLIN, interpolation of engine torque
           : torque curve
  tgc
  rev
             input speed rpm
  maxtolin : torque output Nm
 L
real (8) function maxtqlin (tqc, rev)
   use modconvg
   implicit none
   integer x
   if (rev \leq tqc\rev(1)) then
   x = 1<br>else if (rev >= tqc%rev(tqc%ndata)) then
                                                                               ! extrapolation(low)
       x = \text{tqc}\%ndata -1
                                                                               ! extrapolation(high)
   else
       do x = 1, tqc%ndata
            if (rev \succ tqc%rev(x) and rev \lt tqc%rev(x+1) ) exit
        end do
   end if
   maxqlin = tqc* tq(x) + (tqc* tq(x+1) - tqc* tq(x)) * (rev-tqc* rev(x)) / (tqc* rev(x+1) - tqc* rev(x))end function maxtglin
  Ť
 FUNCTION DRVFRC, calculation of driving force
        : vehicle spec
  spec
          transmission spec
  tm
  sp
          shift position
          initial speed (km/h)
  v<sub>1</sub>
```

```
ページ(10)
```
 $v<sub>2</sub>$ 

 $grade: no use$ 

 $\mathbf{I}$ 

J.

: target speed (km/h)

```
convG 1 4. f90
real (8) function dryfrc (spec, tm, sp, v1, v2, grade)
    use modconvg
    implicit none
    type (sspec) :: spec
    type (stransmission) :: tm
    integer sp
    real (8) v1, v2, grade, rr, mass, acc, fgrade
    rr = 9.8_{-}8 * (spec%mur * spec%wt + spec%mua * (v2 * v2))
    mass = spec%wt + tm%gri (sp) %dw<br>acc = (v2 - v1) / (3.6-8 * 1.0-8)
    fgrade = spec%wt * dsin(\frac{1}{4}datan(grade / 100.0_8)) * 9.8_8
    drvfrc = rr + mass * acc + fgrade
end function dryfrc
  SUBROUTINE SFTDWNG, downshift calculation
   j.
           index
   vdest : target speed
   vn
         : past speed
          : past shift position
   sp
   spec : vehicle spec
   eng
         : engine spec
         : transmission spec
   tm
  that : torque curve<br>
ont : recursive counter<br>
spout : output shift posision
  minerr: minimum error
  subroutine sftdwnG (i, vdest, vp, sp, spec, eng, tm, tqc, cnt, spout, minerr)
    use modconvg
    use subg
    implicit none
    real(8), pointer :: vdest(.)type (sspec) :: spec<br>type (sengine) :: eng
    type (stransmission) :: tm
    type (stgcurve) :: tgc
    integer i, sp, cnt, spout, s, sw, x, starting<br>real(8) vp, minerr, verr, vold, vnew, ev, et, maxt
    starting = 0spout = sp
                                                                                    ! initial shift position
    \frac{1}{2} do s = tm s grs, sp - 1
                                                                                    ! test shiftdown
        vold = vpverr = 0.08\frac{1}{x} = 0, \frac{1}{x}! running condition for cnt
sec
            call engstatG(spec, tm, eng, ev, et, s, vdest(i+x), vold, vnew, maxt, sw, tqc, starting)
            if sw == 2 or. sw == 3 ) then
                                                                                    \frac{1}{2} overrun(2).
                exit
out-of-range (3)
            end if
            verr = verr + (vdest(i+x) + vdest(i+x-1)) / 2.0_8 - (vnew + vold) / 2.0_8
            vold = vnew! update vehicle speed
        end do
        if sw == 2 . or. sw == 3 ) then
                                                                                    \frac{1}{2} overrun(2).
out-of-range(3)
            cycle
        else if (spout == sp .or. minerr >= verr ) then
                                                                                    ! update shift position
            spout = s
            minerr = verr! update error
        end if
    end do
end subroutine sftdwnG
                                                   ページ(11)
```
convG 1 4. f90

l, SUBROUTINE SFTUPG, calculate shiftup i.  $: index$ vdest : target speed : past speed<br>: past shift position vp sp : vehicle spec snec  $:$  engine spec eng engine spec:<br>: transmission spec:<br>: torque curve<br>: recursive counter tm tgc cnt spout : output shift posision<br>minerr : minimum error subroutine sftupG(i, vdest, vp, sp, spec, eng, tm, tqc, cnt, spout, minerr) use modconvg use subg<br>implicit none real $(8)$ , pointer :: vdest $(:)$ rear(o), porner : vdest(.)<br>type (sepec) : spec<br>type (sengine) :: eng<br>type (stransmission) :: tm<br>type (stacurve) :: tqc<br>integer i, sp, cnt, spout, s, sw, x, starting, sw2<br>real(8) vp, minerr, verr, vold, vnew, ev, et, maxt  $spout = sp$ minerr =  $0.028$ starting  $= 0$ ----- calculation of shiftup -- $\mathbf{I}$ do  $s = sp + 1$ , tm%topgr if  $($  vdest $(i)$   $\lt$  tm%supv $(s)$   $)$  cycle !  $vdest \le$  shiftup condition  $vold = vD$  $verr = 0.08$  $\frac{1}{x} = 0$ ,  $\frac{1}{x}$ ! running condition of next cnt sec. call engstatG(spec, tm, eng, ev, et, s, vdest(i+x), vold, vnew, maxt, sw, tqc, starting) if(sw == 2 .or. sw == 3) then exit  $1 overrun(2)$ . out-of-range (3) end if verr = verr + ( $vdest(i+x) + vdest(i+x-1)$ ) / 2.08 - ( $vnew + vold$ ) / 2.08  $vold = vnew$ end do if  $sw == 2$  . or.  $sw == 3$  ) then  $\frac{1}{2}$  overrun(2), out-of-range (3) cycle else if (spout == sp .or.  $(s)$ spout .and. minerr  $>=$  verr) ) then ! update shift position spout  $=$  s  $\text{minerr} = \text{verr}$ ! update error end if end do Ţ. ----- reacceleration - $sw2 = 0$ do s = tm%grs, sp - 1<br>if (vdest(i) >= tm%sdownv(s)) then ! start from starting gear cycle else  $sw2 = 1$ exit end if end do if  $(sw2 == 1)$  then do  $s = s$ , tm%grs, -1

convG 1 4. f90 if  $(sw2 == 0)$  then  $if (vdest(i)) = tm\$ sdownv(s) ) then cycle else  $sw2 = 1$  $end$  if end if  $vold = vp$  $verr = 0.08$  $\frac{1}{x} = 0$ ,  $\frac{1}{x}$ ! running condition of next cnt sec call engstatG(spec, tm, eng, ev, et, s, vdest(i+x), vold, vnew, maxt, sw, tqc, starting) if  $sw == 2$  or  $sw == 3$  ) then exit  $\frac{1}{2}$  overrun(2), out-of-range (3) end if verr = verr + ( $vdest(i+x)$  + vdest $(i+x-1)$ ) / 2.0 8 - ( $vnew$  + vold) / 2.0 8  $vold = vnew$ ! update speed end do if  $sw == 2$  . or.  $sw == 3$  ) then  $\frac{1}{2}$  overrun $(2)$ . out-of-range (3) cycle ! skip impossible condition else if (spout == sp .or. (s < spout .and. minerr > verr) ) then ! update shift position spout  $=$  s  $minerr = verr$ ! update error end if end do end if end subroutine sftupG  $\mathbf{I}$ SUBROUTINE SFTOVRN, calculation of gear position Case of engine overrun index -i vdest : target speed **VD** : past speed : past shift position sp : vehicle spec spec : engine spec<br>: transmission spec eng tm : torque curve<br>: recursive counter tac cnt spout : output shift posision mkt : minimum gear hold time subroutine sftovrn(i, vdest, vp, sp, spec, eng, tm, tqc, spout, mkt) use modconvg use subg implicit none real $(8)$ , pointer :: vdest $(:)$ type (sspec) :: spec<br>type (sengine) :: eng type (stransmission) :: tm<br>type (stgcurve) :: tgc integer i, sp, spout, mkt<br>integer x, y, z, sw, starting<br>real(8) vp, verr, minerr, vold, vnew, maxt, ev, et starting  $= 0$  $spout = sp$ do  $x = 3, 1, -1$ ! minimum gear hold time (3 to  $1)$ minerr =  $0.0_{8}$ do  $y = sp + \overline{1}$ , tm%topgr  $vold = vp$  $verr = 0.08$ do  $z = 0$ ,  $\overline{x} - 1$ call engstatG( spec, tm, eng, ev, et, y, vdest(i+z), vold, vnew, maxt, sw, tqc, starting )<br>if( sw == 2 .or. sw == 3 ) then

convG 1 4. f90  $1 overrun(2)$ . exit out-of-range (3) end if verr = verr + ( $vdest(i+z)$  +  $vdest(i+z-1)$ ) / 2.0\_8 - ( $vnew$  +  $vold$ ) / 2.0\_8  $vold = vnew$ end do if  $sw == 2$  . or.  $sw == 3$  ) then  $\frac{1}{2}$  overrun $(2)$ . out-of-range(3) ! skip this gear cycle else if  $(s$ pout  $==$  sp  $)$  then spout =  $y$  $minerr = verr$ if (minerr ==  $0.0_{-}8$ ) exit<br>else if (minerr > verr ) then  $\begin{array}{rcl} \text{spout} & = & y \\ \text{minerr} & = & \text{verr} \end{array}$ end if end do if (spout  $/=$  sp) then  $\overline{m}$ kt = x ! final gear hold time exit end if end do end subroutine sftovrn SHOWINPUTDATA, Display vehicle spec & input parameters spec : vehicle spec<br>eng : engine spec<br>tm : transimission spec tm subroutine showinputdata (spec, eng, tm) use modconvg use version implicit none type (sspec) :: spec<br>type (sengine) :: eng<br>type (stransmission) :: tm integer i print ' ("[ VERSION ", F4.1, " ]")', VERNO print\* ("WO =",F8.2, "[kg], Wtest =", F8.2, "[kg]")', spec%w0, spec%wt<br>print '("WO =",F8.2, "[kg], Wtest =", F8.2, "[kg]")', spec%w0, spec%wt<br>print '("Width =",F8.3, "[m], Height=", F8.3, "[m], Tire radius=", F8.3, "[m]")' spec%rt  $\gamma$ "  $\gamma$ " (" Crew =", 13)', spec%crew print\*<br>print\* ("Nidle =", F8.2, "[rpm], Nex =", F8.2, "[rpm]")', eng%nidle, eng%nex<br>print '("Nes =", F8.2, "[rpm]")', eng%nes<br>print '("MuAir =", F10.6, "[kgf/(km/h)^2], MuRoll =", F10.6, "[kgf/kg]")', spec%mua, spec%mur print\* ("Number of gear =", 13)", tm%ngr<br>print '("Number of gear =", 13)", tm%ngr<br>print '("gear ratio efficiency DW[kg]")'<br>do i = 1, tm%ngr<br>print '(14, ": ", F8.3, F10.3, F12.3, F15.5)', i, tm%gri(i)%gr, tm%gri(i)%gr, tm%g end do<br>print '(" fin: ", F8.3, F10.3)', tm%fgr, tm%efgr end subroutine showinputdata

 $\mathbf{I}$  $\mathbf{I}$ SUBROUTINE readinput spec : vehicle spec<br>eng : engine spec ÷. Ť : transimission spec  $\mathsf{I}$ tm

convG\_1\_4.f90

! tqc : torque curve ! t : time ! vdest : target speed (km/h) ! sp : normal shift position ! n : number of pattern ! \*\*\*\*\*\*\*\*\*\*\*\*\*\*\*\*\*\*\*\*\*\*\*\*\*\*\*\*\*\*\*\*\*\*\*\*\*\*\*\*\*\*\*\*\*\*\*\*\*\*\*\*\*\*\*\*\*\*\*\*\* subroutine readinput( spec, eng, tm, tqc , t, vdest, sp, n, inputf ) use modconvg use subg implicit none type (sspec) :: spec type (sengine) :: eng type (stqcurve) :: tqc type (stransmission) :: tm character (len=\*) :: inputf real(8), pointer :: vdest(:) integer, pointer :: t(:), sp(:) integer n character(len=1024) :: patf='', specf= '', tqf= '' ! ----- read DATA file ------------------------------------- if (inputf == '') then open ( 11, file = 'DATA', status = 'old', err=100 ) else open ( 11, file = trim(inputf), status = 'old', err=100 ) end if read ( 11, '(a)', err=110 ) patf ! test cycle read ( 11, '(a)', err=110 ) specf ! spec read ( 11, '(a)', err=110 ) tqf ! torque curve close ( 11 ) ! ----- read input ----------------------------------------- call readpattern ( 12, patf, n, t, vdest, sp ) ! test cycle call reads ( 13, specf, spec, tm, eng ) ! spec call readtqg ( 14, tqf, tqc ) ! torque curve return ! ----------------------------------------------------------- ! error ! ----------------------------------------------------------- 100 write ( 0, '(a)' ) " Error : Cannot open DATA file." stop 110 write ( 0, '(a)' ) " Error : Failed to read DATA file." stop end subroutine ! \*\*\*\*\*\*\*\*\*\*\*\*\*\*\*\*\*\*\*\*\*\*\*\*\*\*\*\*\*\*\*\*\*\*\*\*\*\*\*\*\*\*\*\*\*\*\*\*\*\*\*\*\*\*\*\*\*\*\*\*\* SUBROUTINE readpattern, read test cycle uid : unit patname : pattern filename n : number of data ! t : time<br>! vdest : targe ! vdest : target speed (km/h) ! sp : normal gear position ! \*\*\*\*\*\*\*\*\*\*\*\*\*\*\*\*\*\*\*\*\*\*\*\*\*\*\*\*\*\*\*\*\*\*\*\*\*\*\*\*\*\*\*\*\*\*\*\*\*\*\*\*\*\*\*\*\*\*\*\*\* subroutine readpattern ( uid, patname, n, t, vdest, sp ) implicit none character(len=\*) :: patname real(8), pointer :: vdest(:) integer, pointer :: t(:), sp(:) integer uid, n, ios, i real(8) timeT, vdestT, shiftT character(len=1024) :: tmp ! ----- count number of pattern data open ( uid, file = patname, status = 'old', err=200 ) read ( uid ,'(a)', err=210 ) tmp ! label

ページ(15)

```
convG 1 4. f90
    n = 0ios = 0do while (ios == 0)<br>read (uid, *, iostat=ios, err=210) timeT, vdestT, shiftT<br>if (ios == 0) n = n + 1
    end do
    allocate (vdest(0:n), sp(0:n), t(1:n))
    ---- read data ----Ţ
    rewind (uid)<br>read(uid , '(a)', err=210 ) tmp
                                                                                                 | | | | |read (uid, *, err=210) t(i), vdest(i), sp(i)
                                                                                                 ! test cycle
    end do
    close (uid)
    vdest(0) = vdest(1)sp(0) = sp(1)return
\overline{1}Ť
    error
200 write (0, '(3A)') " Error : Cannot open pattern file : [", trim(patname), "]"
    stop
210 write (0, '(A, i0, 3A)') " Error : Failed to read pattern data. Data No. = ", n+1, " in [", trim(patname), "]"
    stop
end subroutine readpattern
  SUBROUTINE READS, read spec
   uid -
          : unit
   specf: spec filename
   spec : vehicle spec<br>eng : engine spec
           : transmission spec<br>: torque curve
   tm
   tanL
subroutine reads (uid, specf, spec, tm, eng)
    use modconvg
    implicit none
    type (sspec) :: spec<br>type (sengine) :: eng
    type (stransmission) :: tm<br>character (len=*) :: specf
    integer uid, i
    open (uid. file = specf, status = 'old', err=300)
    read (uid, *, err=310) spec%w0<br>read (uid, *, err=310) spec%wld<br>read (uid, *, err=310) spec%crew
                                                                                                 ! curb vehicle mass (kg)
                                                                                                 payload (kg)
                                                                                                 ! crew (persons) 55kgf /
1-passenger
    read (uid, *, err=310) spec%bh<br>read (uid, *, err=310) spec%bw<br>read (uid, *, err=310) spec%rt
                                                                                                 ! overall height (m)
                                                                                                 ! overall width (m)
                                                                                                 ! tire rolling radius (m)
    read (uid, *, err=310) tm%ngr
                                                                                                 ! number of gear
    allocate (tm%gri(tm%ngr))<br>do i = 1, tm%ngr<br>read (uid, *, err=310) tm%gri(i)%gr
                                                                                                 ! allocate gear ratio array
                                                                                                 ! read gear ratio data
    end do
    read (uid, *, err=310) tm%fgr<br>read (uid, *, err=310) eng%nidle<br>read (uid, *, err=310) eng%nex
                                                                                                 ! final gear ratio
                                                                                                 i idling engine speed (rpm)
                                                                                                 ! governed engine speed
```
convG 1 4. f90

 $(r<sub>DM</sub>)$ 

close (uid) return Ť error 300 write (0, ' $(3a)$ ') " Error : Cannot open spec file : [", trim(specf), "]" stop 310 write (0, '(A)') " Error : Failed to read spec data." stop end subroutine reads SUBROUT INE READTOG : unit<br>: filename uid tgf tgc : torque curve  $\mathbf{I}$ subroutine readtqg (uid, tqf, tqc) use modconvg implicit none type (stacurve) :: tac<br>character (len=\*) :: taf<br>character (len=1024) :: tmp integer uid, i, j, gap, ios<br>real(8) revt, tmaxt ----- count number of torque data ------ $\mathbf{I}$  $tqc%$ ndata = 0 ! initialize open (uid, file = tqf, status = 'old', err=400 )<br>read (uid, '(A)', err=410 ) tmp ! skip header  $ios = 0$ ! status do while (ios  $== 0$ ) read (uid, \*, iostat = ios, err=410) revt, tmaxt<br>if(ios == 0) tqc%ndata = tqc%ndata + 1 ! test reading of data set ! count n of data end do ! ----- read torque data -allocate (tqc%tq(tqc%ndata), tqc%rev(tqc%ndata)) rewind (uid)<br>read (uid,'(A)', err=410) tmp ! move to head of file ! skip header do i = 1, tqc%ndata<br>read (uid, \*, err=410) tqc%rev(i), tqc%tq(i) ! read torque data end do close (uid) ----- sort by engine speed  $\mathbf{I}$ sole by eighte speed<br>gap =  $(\text{tqc} \text{Mdata} + 1) / 2$ <br>do while  $(\text{gap} \ge 1)$ <br>do i = gap+1, tqc%ndata do j = i-gap, 1, -gap<br>if ( tqc%rev(j) <= tqc%rev(j+gap) ) exit revt =  $\frac{1}{2}$  =  $\frac{1}{2}$   $=$  tgc%rev( $j$ +gap) tmaxt = tqc%tq( j )<br>tqc%tq( j ) = tqc%tq( j + gap )<br>tqc%tq( j + gap ) = tmaxt end do end do  $\frac{\sin 2\theta}{\sin \theta} = \frac{\sin 2\theta}{\sin \theta}$  and do

ページ(17)

return

 $\mathbf{I}$ error H 400 write  $(0, ' (3A)')$  " Cannot open torque data file  $[$  ", trim(tqf), "]" stop 410 write (0, '(A, i0, 3A)') " Failed to read torque data. Data No. = ", tqc%ndata+1, " in [", trim(tqf), "]" close (uid) stop end subroutine readtgg SUBROUTINE WRITERES : number of data I.  $n$ I.  $\mathbf t$ : time : target speed vdest vreal : calculated speed : shift position  $\mathbf{s}$ ne, te : engine speed, torque nne, nte : normalized speed, torque subroutine writeres ( n, t, vdest, vreal, s, ne, te, nne, nte, outf ) implicit none character, parameter :: ht = char (9) real (8), pointer :: vdest(:)<br>integer, pointer :: t(:), s(:)<br>real (8) ne(:), te(:), vreal (:), nne(:), nte(:) integer i, n<br>character (len=\*) :: outf if ( outf == '' ) then<br>do while ( outf == '' )<br>write( \*, '(A, \$)' ) 'Type filename for output : '<br>read ( \*, \* ) outf end do end if open  $(15, file = trim(out), status = 'unknown', err=500)$ write (15,'(15A)', err=510 ) 'time(s)', ht,'Vtarget(km/h)', ht,<br>'Vreal(km/h)', ht,'Ne(rpm)', ht,'Te(N-m)', ht,<br>'N\_norm(%)', ht,'T\_norm(%)', ht,'Shift' ጼ  $\overline{\mathcal{R}}$ do  $i = 1$ , n if (  $te(i) < 0.08$  ) then<br>write (  $15$ , '(10, 2(A, F0. 2), A, F0. 1, 3A, F0. 2, 3A, 10)', err=5<br>t(i), ht, vdest(i), ht, vreal(i), ht, ne(i), ht,<br>'W', ht, nne(i), ht, 'W', ht, s(i) ! motoring  $err = 510$ ) & ጲ else write (15, '(10, 2(A, F0, 2), 2(A, F0, 1), 2(A, F0, 2), A, 10)', err=510) &<br>
t(i), ht, vdest(i), ht, vreal(i), ht, ne(i), ht,<br>
te(i), ht, nne(i), ht, nte(i), ht, s(i) end if end do close (15) return  $\overline{1}$ Ť error 500 write (0, '(3A)') " Cannot open output file [", trim(outf), "]" stop 510 write (0, '(A, i0, 3A)') " Failed to write output data. Data No. = ", i, " in [", trim(outf), "]" stop

end subroutine writeres